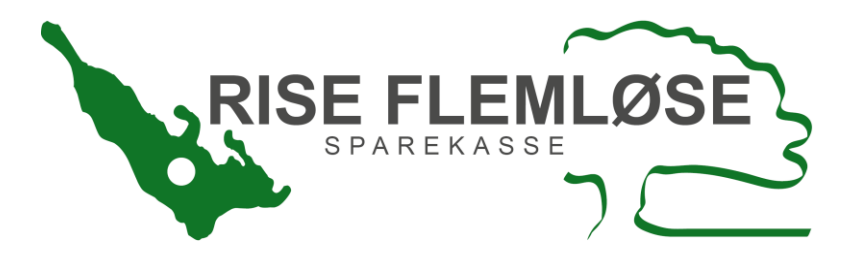

## **Velkommen til Rise Flemløse Sparekasse Sådan giver du sparekassen adgang til dine pensionsinformationer.**

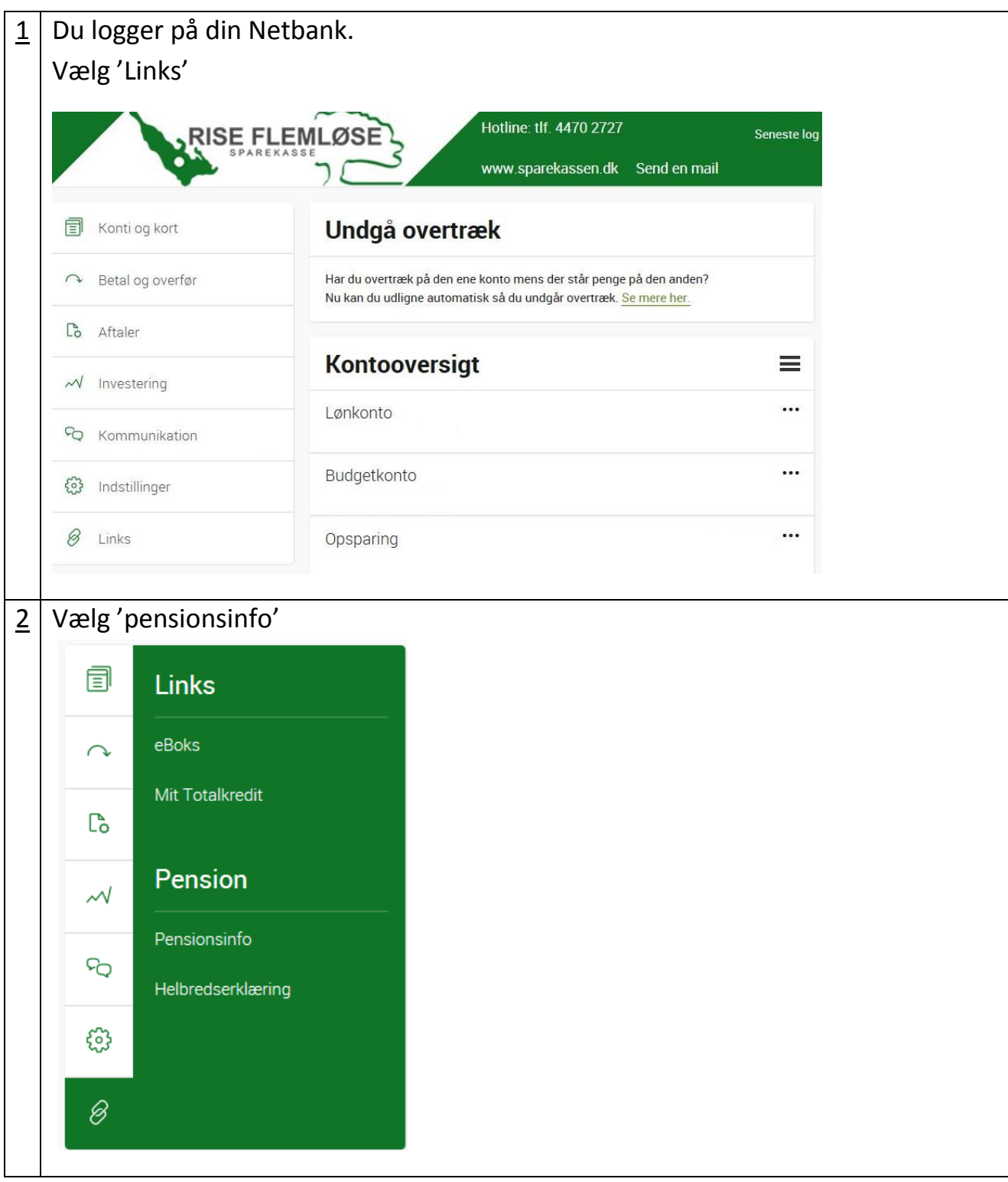

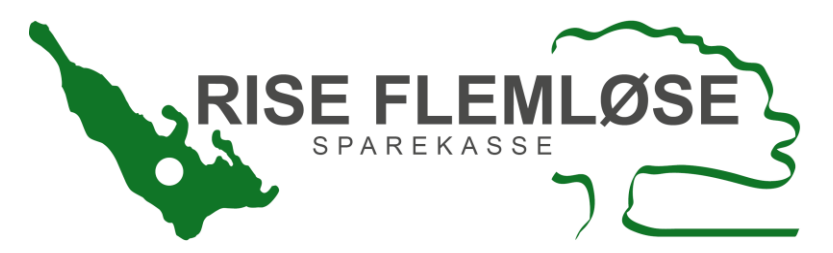

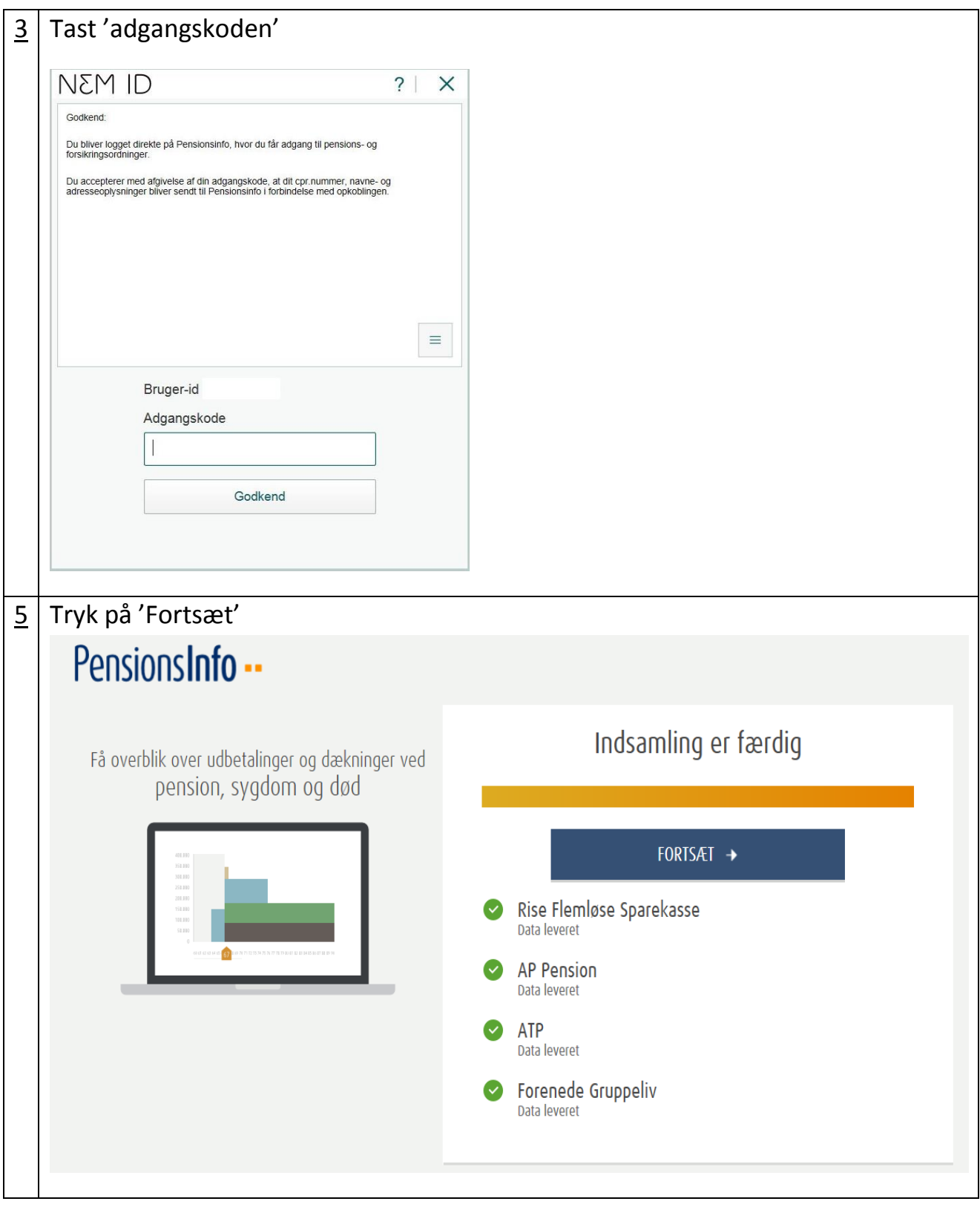

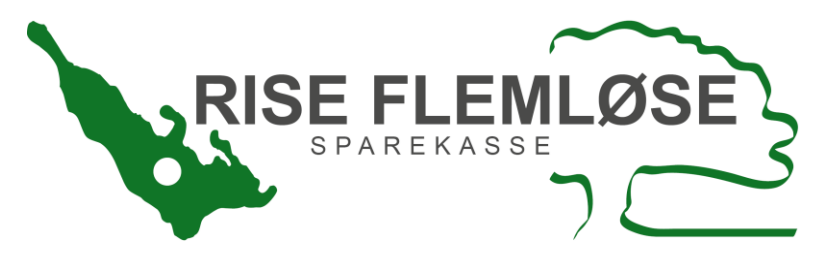

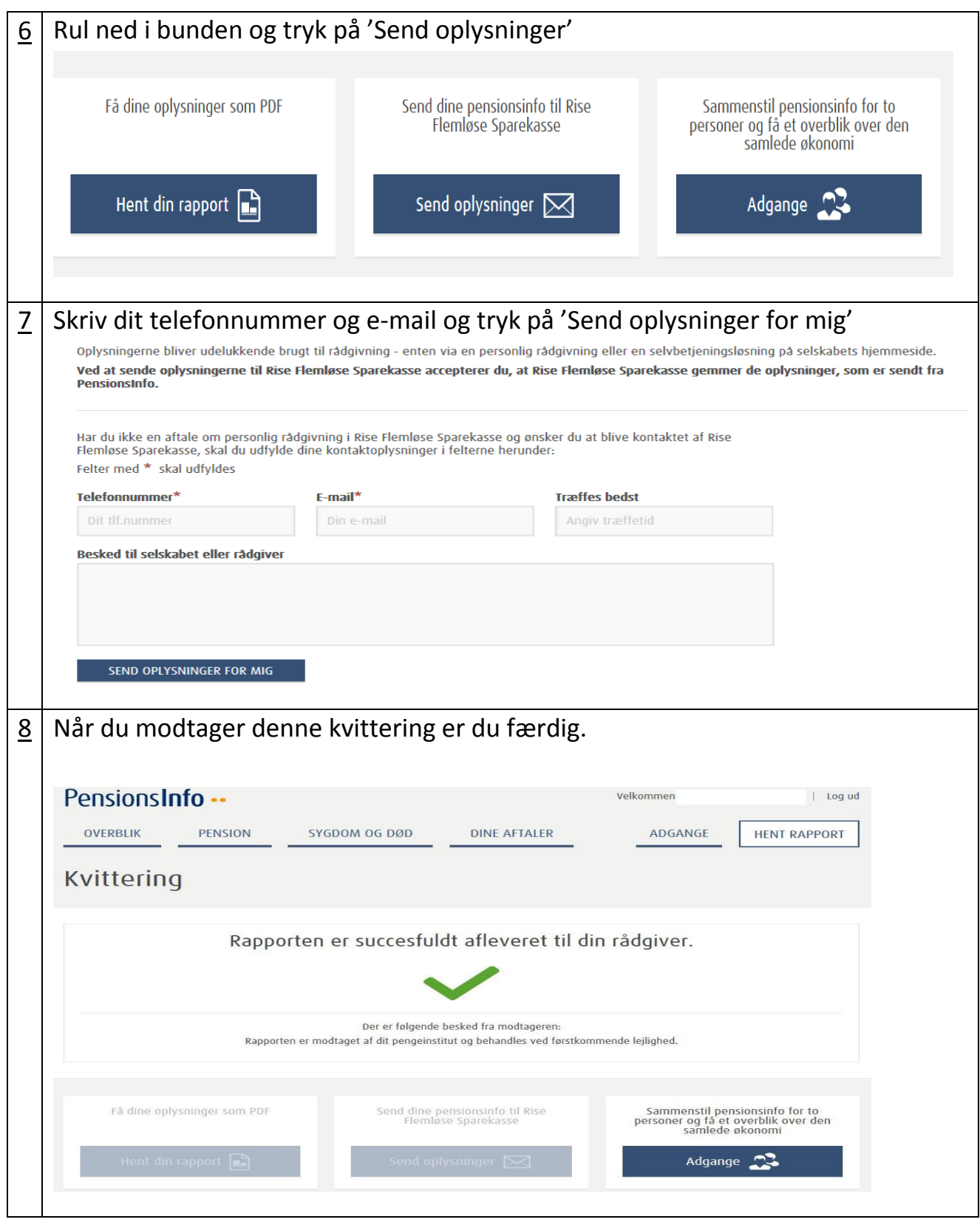